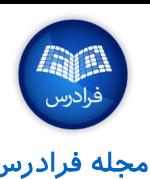

## ابزارهای خط فرمان در گنو/لینوکس

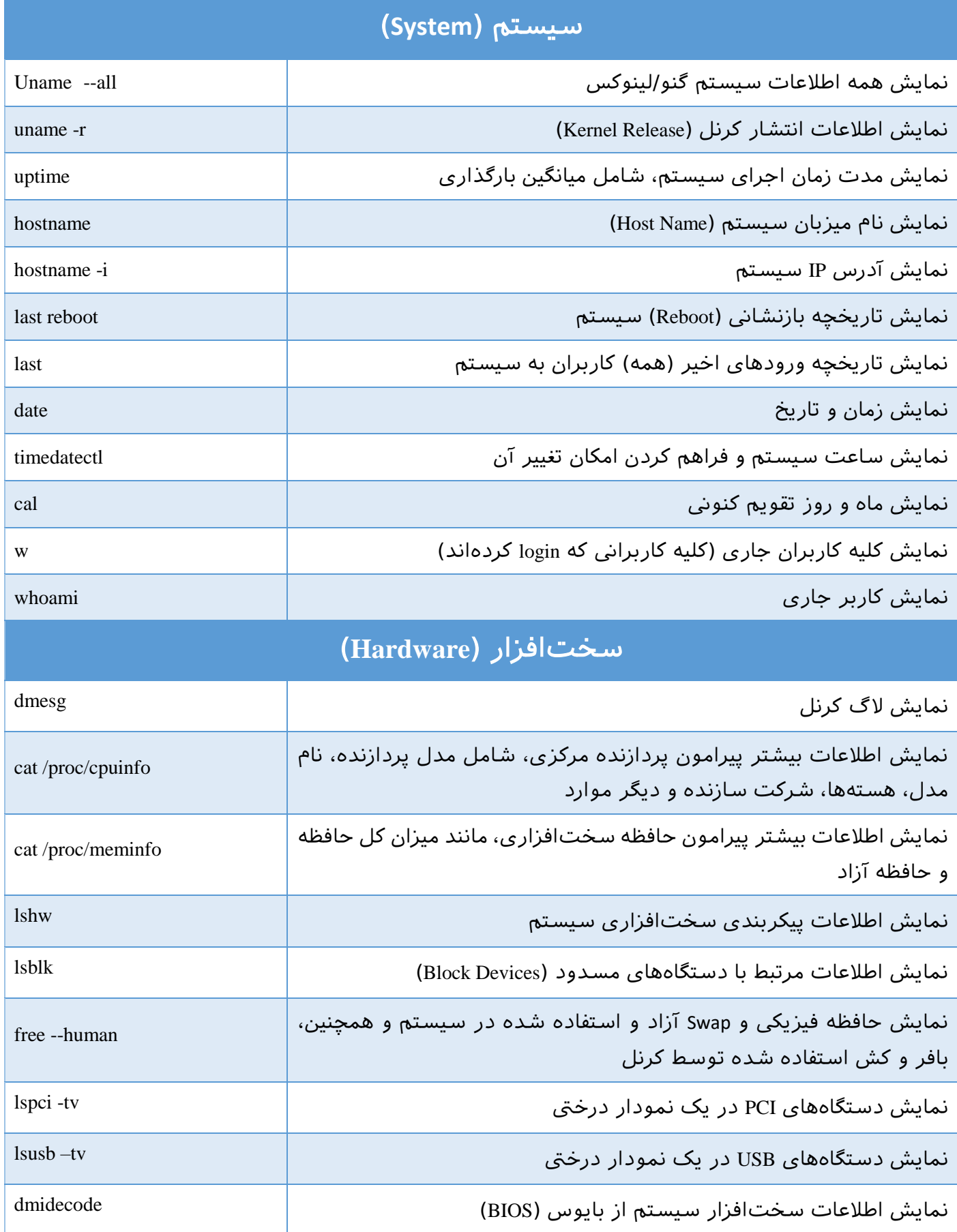

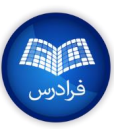

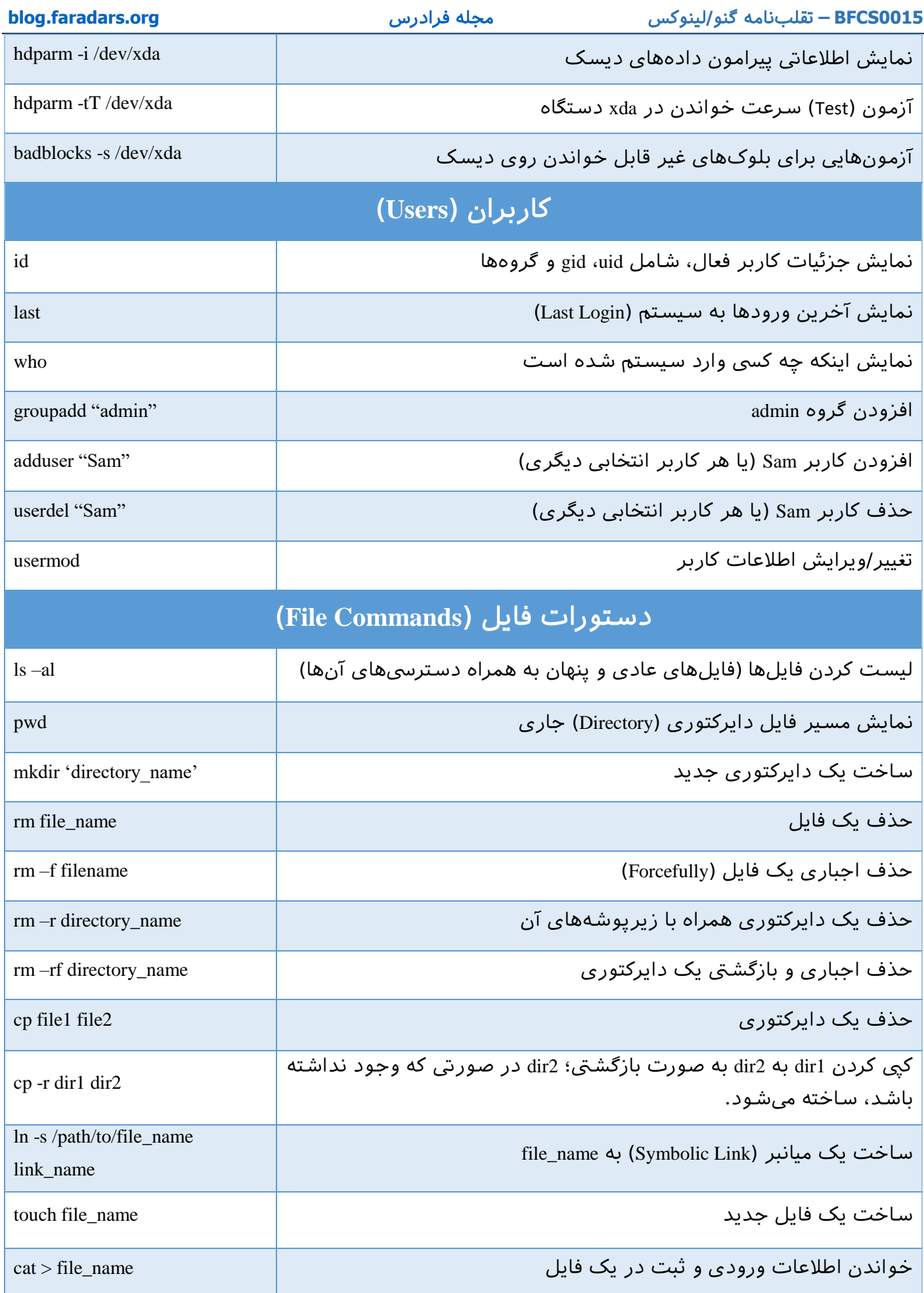

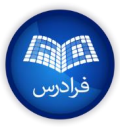

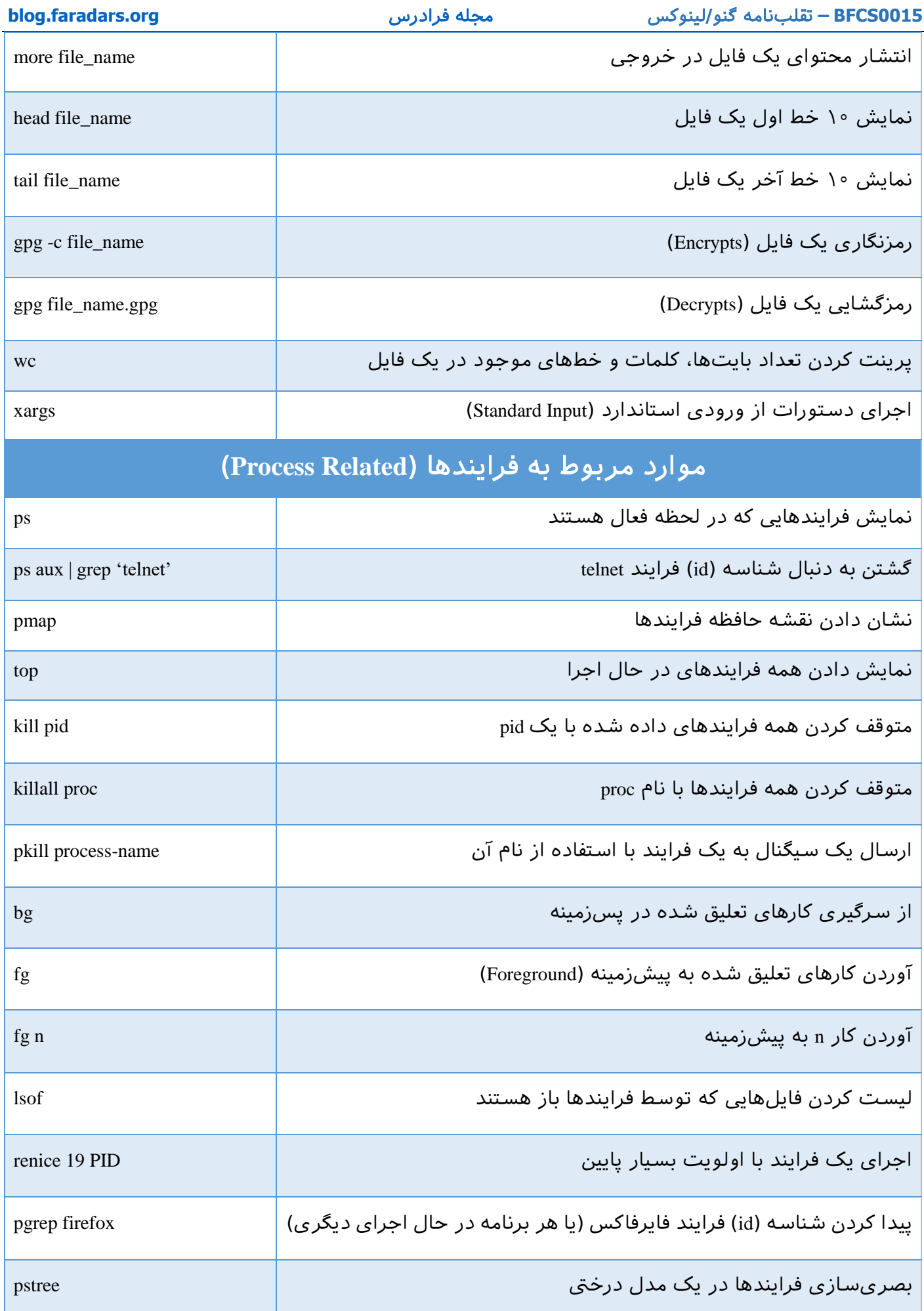

**0015BFCS –** تقلبنامه گنو/لینوکس [مجله فرادرس](https://blog.faradars.org/?utm_medium=referral-blog&utm_source=cheatsheets&utm_campaign=BFCS0015&utm_content=blog_link) **[org.faradars.blog](https://blog.faradars.org/?utm_medium=referral-blog&utm_source=cheatsheets&utm_campaign=BFCS0015&utm_content=blog_link)**

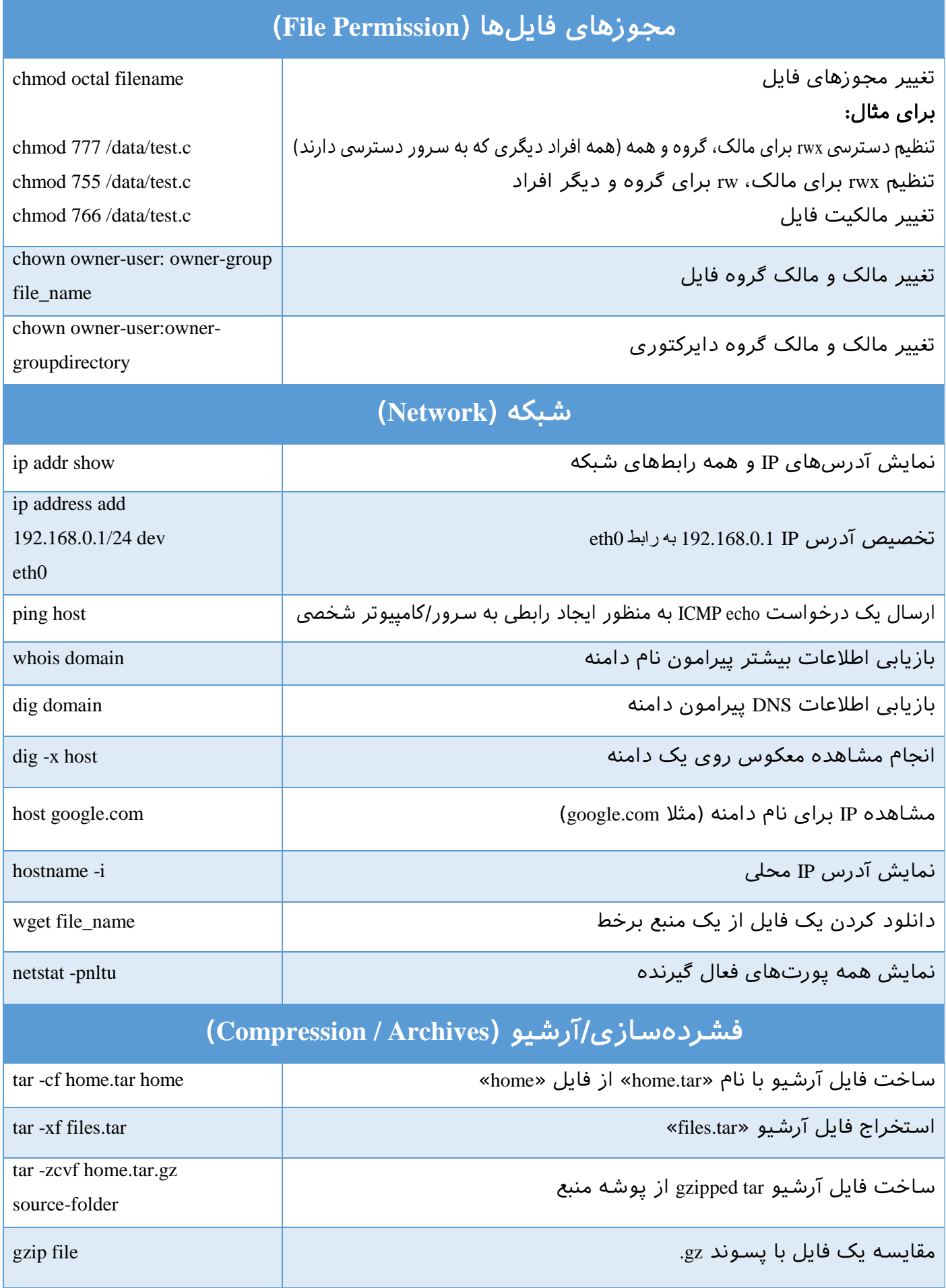

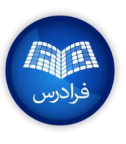

**0015BFCS –** تقلبنامه گنو/لینوکس [مجله فرادرس](https://blog.faradars.org/?utm_medium=referral-blog&utm_source=cheatsheets&utm_campaign=BFCS0015&utm_content=blog_link) **[org.faradars.blog](https://blog.faradars.org/?utm_medium=referral-blog&utm_source=cheatsheets&utm_campaign=BFCS0015&utm_content=blog_link)**

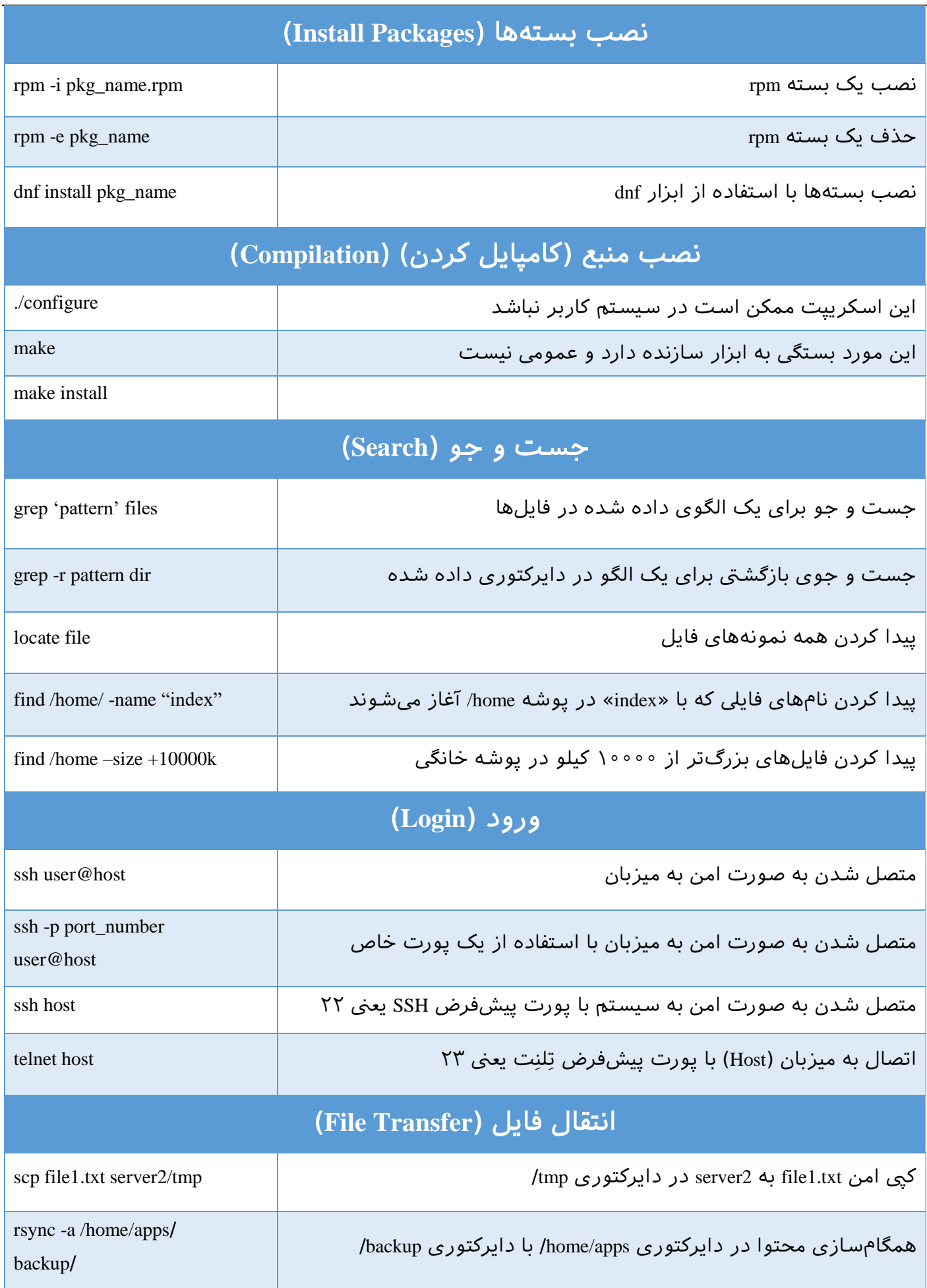

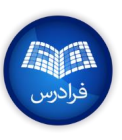

**0015BFCS –** تقلبنامه گنو/لینوکس [مجله فرادرس](https://blog.faradars.org/?utm_medium=referral-blog&utm_source=cheatsheets&utm_campaign=BFCS0015&utm_content=blog_link) **[org.faradars.blog](https://blog.faradars.org/?utm_medium=referral-blog&utm_source=cheatsheets&utm_campaign=BFCS0015&utm_content=blog_link)**

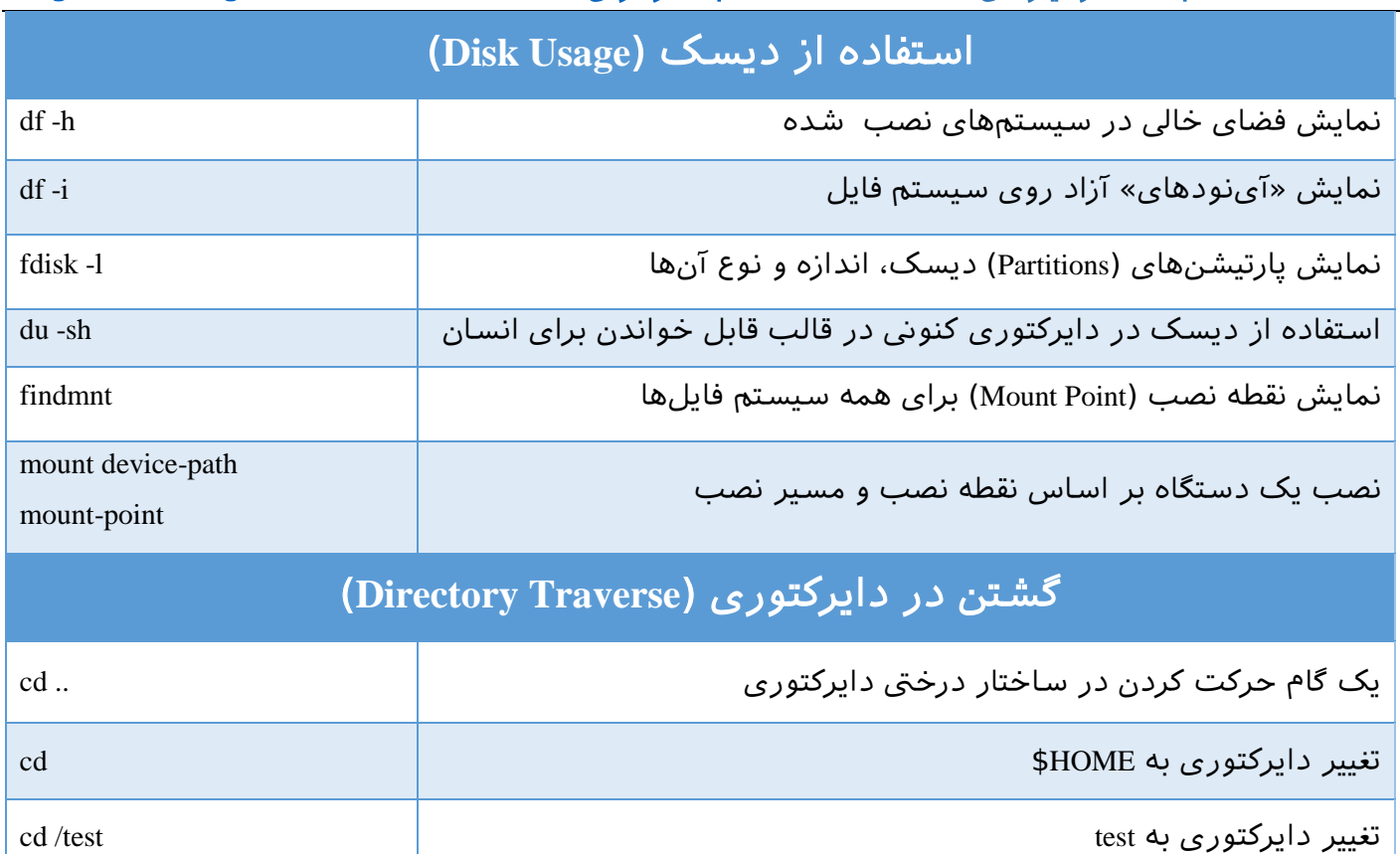

## مجموعه آموزشهای [گنو/لینوکس](https://faradars.org/how-to-learn/linux?utm_medium=referral-blog&utm_source=cheatsheets&utm_campaign=BFCS0015&utm_content=FD_Course_Link) فرادرس )+کلیک کنید(

برای مشاهده دیگر «تقلبنامههای» مجله فرادرس، به [این لینک](https://blog.faradars.org/tag/cheatsheets?utm_medium=referral-blog&utm_source=cheatsheets&utm_campaign=BFCS0015&utm_content=cheatsheets_category_link) مراجعه فرمایید.

جهت آگاهی از آخرین تقلبنامههای منتشر شده، در [کانال تلگرام](https://t.me/FaraDarsMag?utm_medium=referral-blog&utm_source=cheatsheets&utm_campaign=BFCS0015&utm_content=mag_telegram_link) مجله فرادرس عضو شوید.

تهیه و تنظیم: [مجله فرادرس](https://blog.faradars.org/?utm_medium=referral-blog&utm_source=cheatsheets&utm_campaign=BFCS0015&utm_content=blog_link)

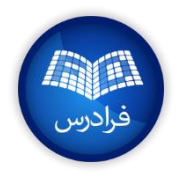